Документ подписан простой электронной подписью<br>Информация о впаводи Дедеральное государственное бюджетное образовательное учреждение высшего образования Дата подписания: 27.10.2024 АЛЬНОВОСТОЧНЫЙ ГО<mark>СУДАРСТВЕННЫЙ УНИВЕРСИТЕТ ПУТЕЙ СООбщения»</mark> (ДВГУПС) Приморский институт железнодорожного транспорта – филиал федерального государственного 7f8c45cd3b5599e575ef49afdc475b4579d2cf61бюджетного образовательного учреждения высшего образования Информация о владельце: ФИО: Мелешко Людмила Анатольевна Должность: Заместитель директора по учебной работе Уникальный программный ключ:

«Дальневосточный государственный университет путей сообщения» в г.Уссурийске

(ПримИЖТ – филиал ДВГУПС в г. Уссурийске)

УТВЕРЖДАЮ

Зам. директора по УР ПримИЖТ – филиала ДВГУПС в г.Уссурийске

\_\_\_\_\_\_\_\_\_\_\_ Мелешко Л.А.

 $01.06.2023$ г.

# **РАБОЧАЯ ПРОГРАММА**

# **История транспорта России**

для специальности 23.05.04 Эксплуатация железных дорог специализация: Грузовая и коммерческая работа

Составитель: к.и.н., доцент Агафонова Н.Ю.

Обсуждена на предметно-методической комиссии ФВО

Протокол № 05 от 11.05.2023

Обсуждена на заседании методической комиссии ПримИЖТ

Протокол № 07 от 07.06.2023

г. Уссурийск 2023 г.

Рабочая программа дисциплины История техники

разработана в соответствии с ФГОС, утвержденным приказом Министерства образования и науки Российской Федерации от 27.03.2018 № 216

Квалификация **инженер путей сообщения**

Форма обучения **очная**

#### **ОБЪЕМ ДИСЦИПЛИНЫ (МОДУЛЯ) В ЗАЧЕТНЫХ ЕДИНИЦАХ С УКАЗАНИЕМ КОЛИЧЕСТВА АКАДЕМИЧЕСКИХ ЧАСОВ, ВЫДЕЛЕННЫХ НА КОНТАКТНУЮ РАБОТУ ОБУЧАЮЩИХСЯ С ПРЕПОДАВАТЕЛЕМ (ПО ВИДАМ УЧЕБНЫХ ЗАНЯТИЙ) И НА САМОСТОЯТЕЛЬНУЮ РАБОТУ ОБУЧАЮЩИХСЯ**

Общая трудоемкость **2 ЗЕТ**

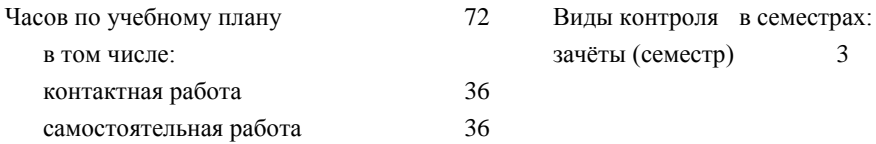

#### **Распределение часов дисциплины по семестрам (курсам)**

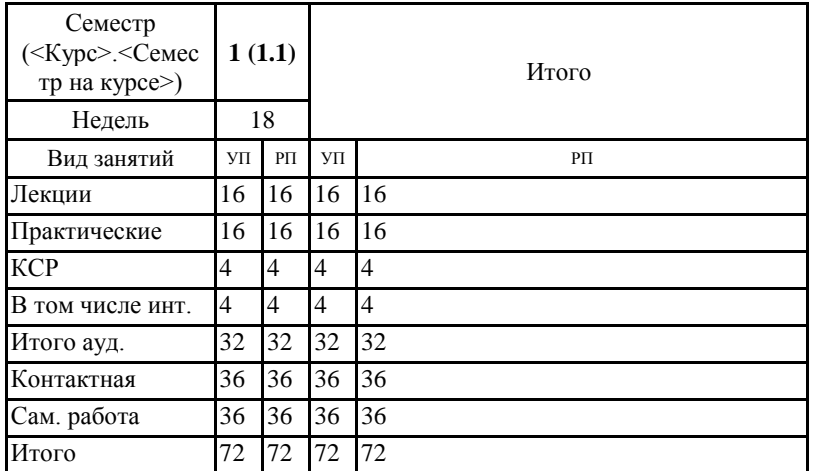

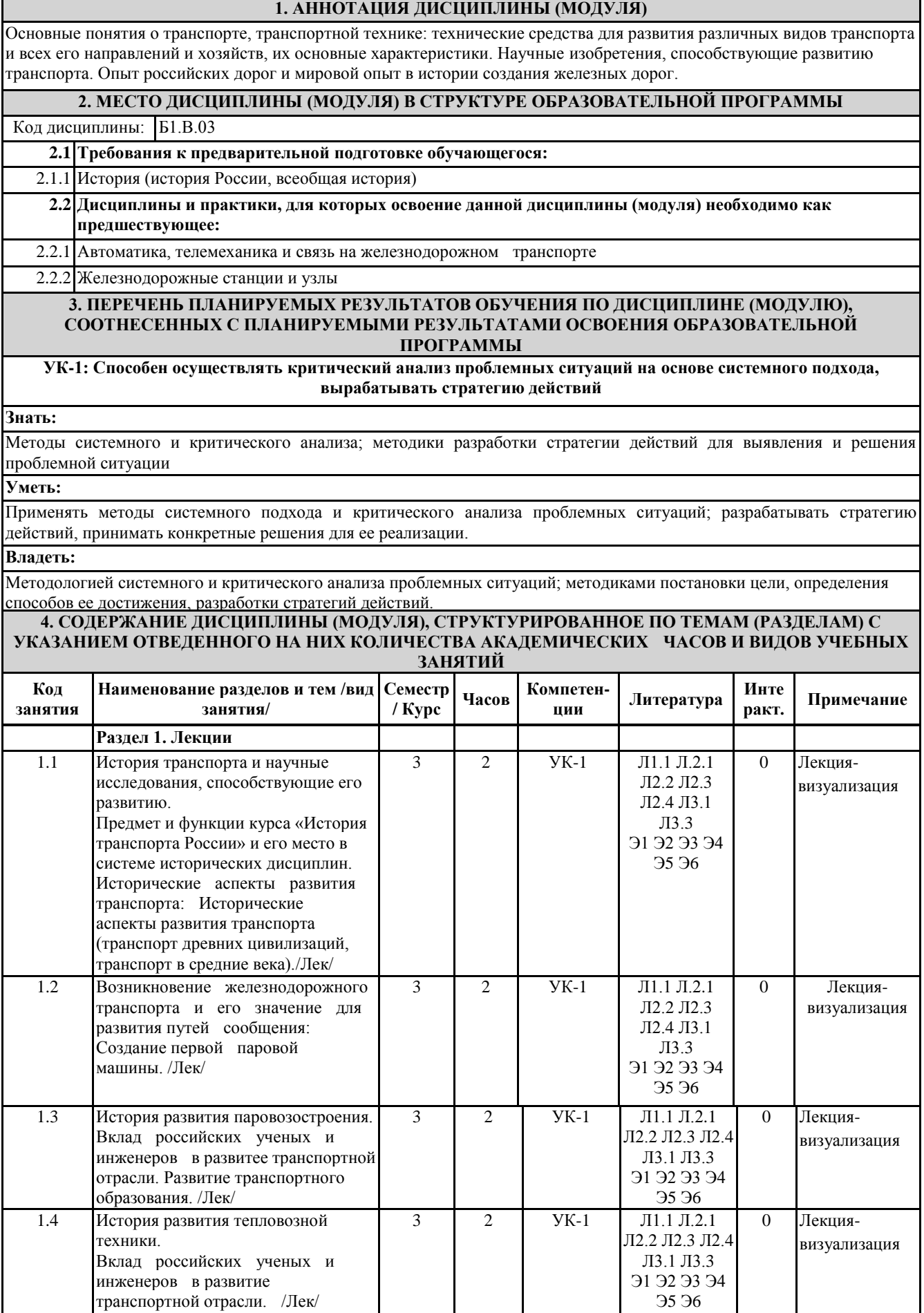

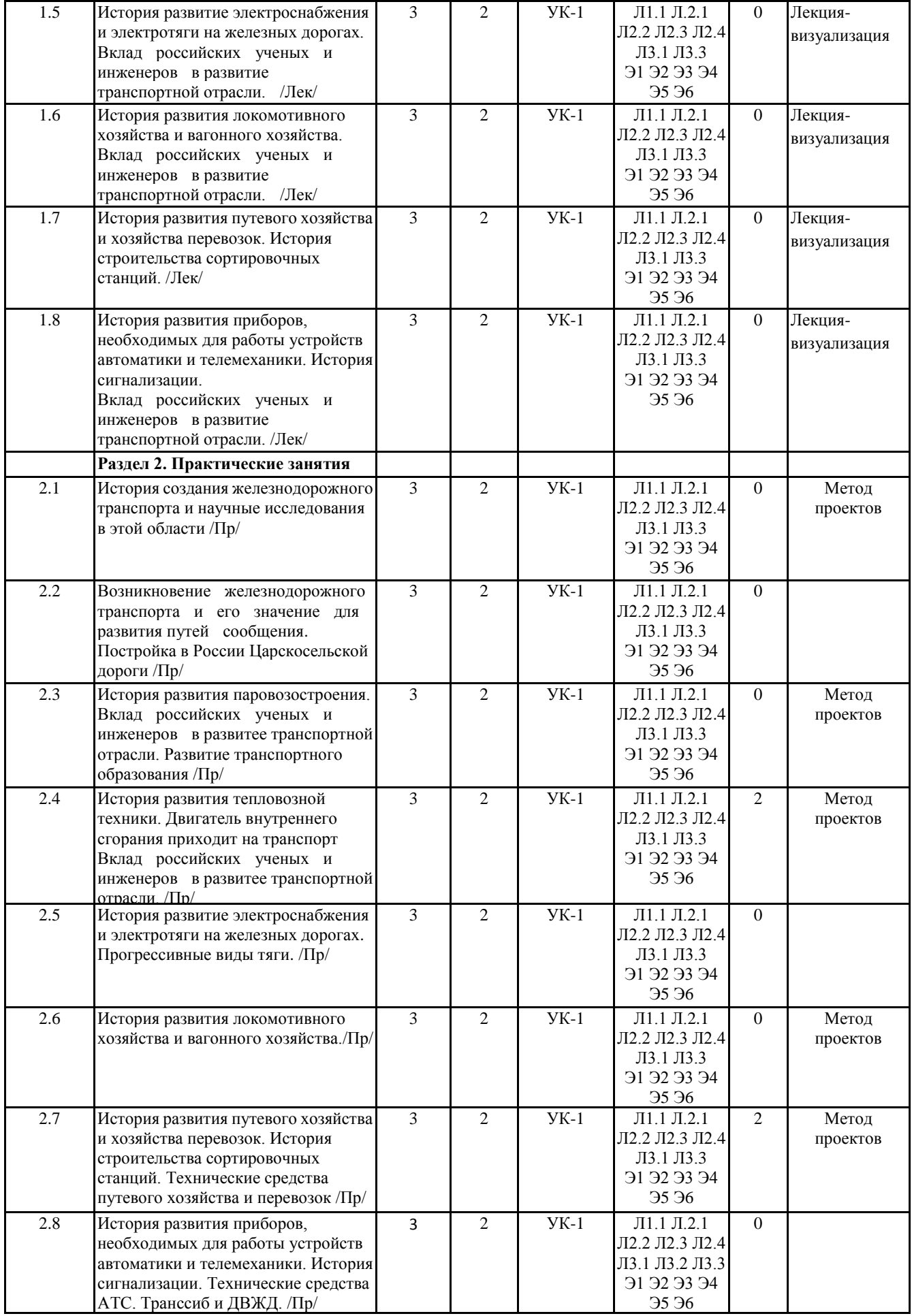

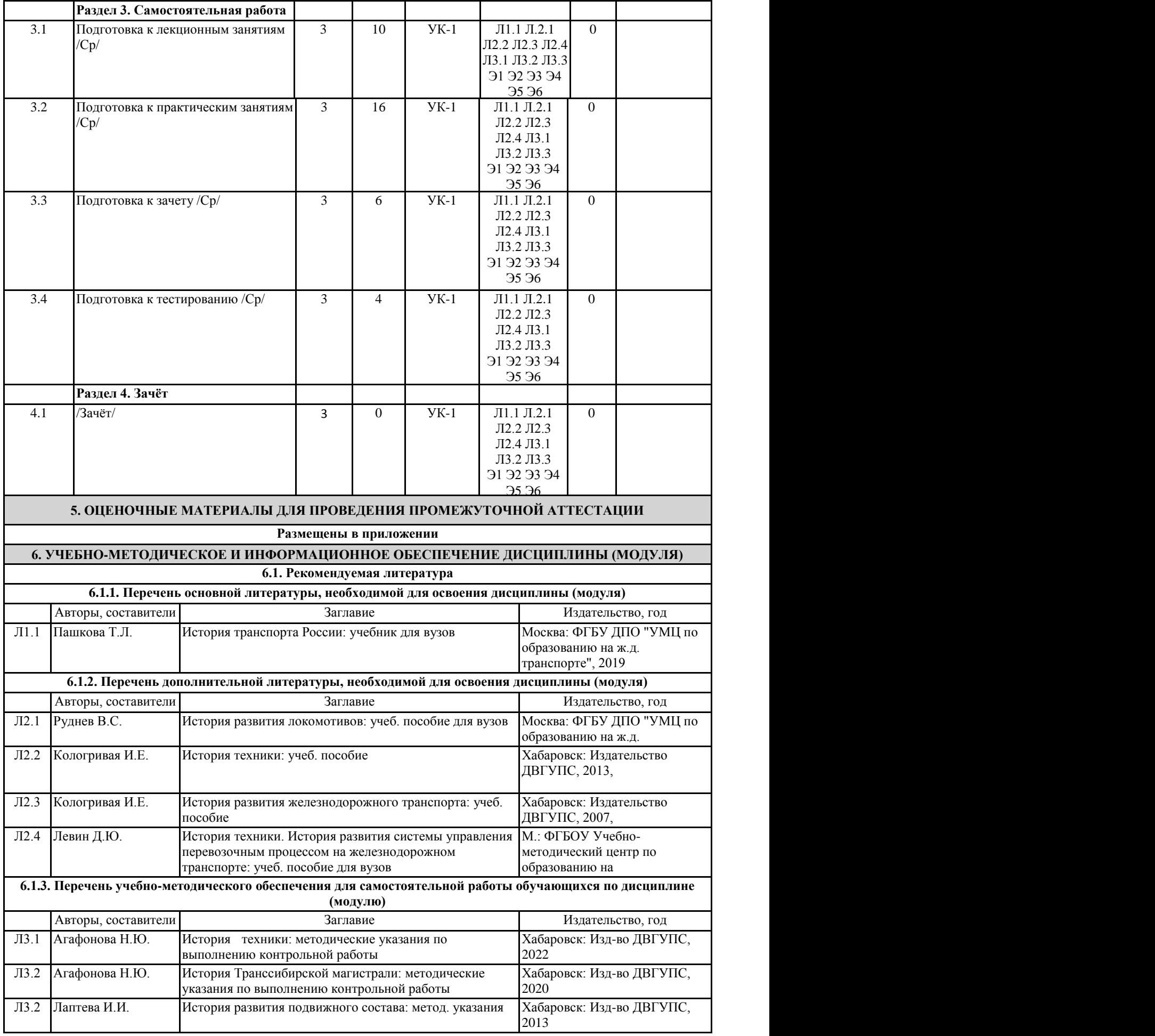

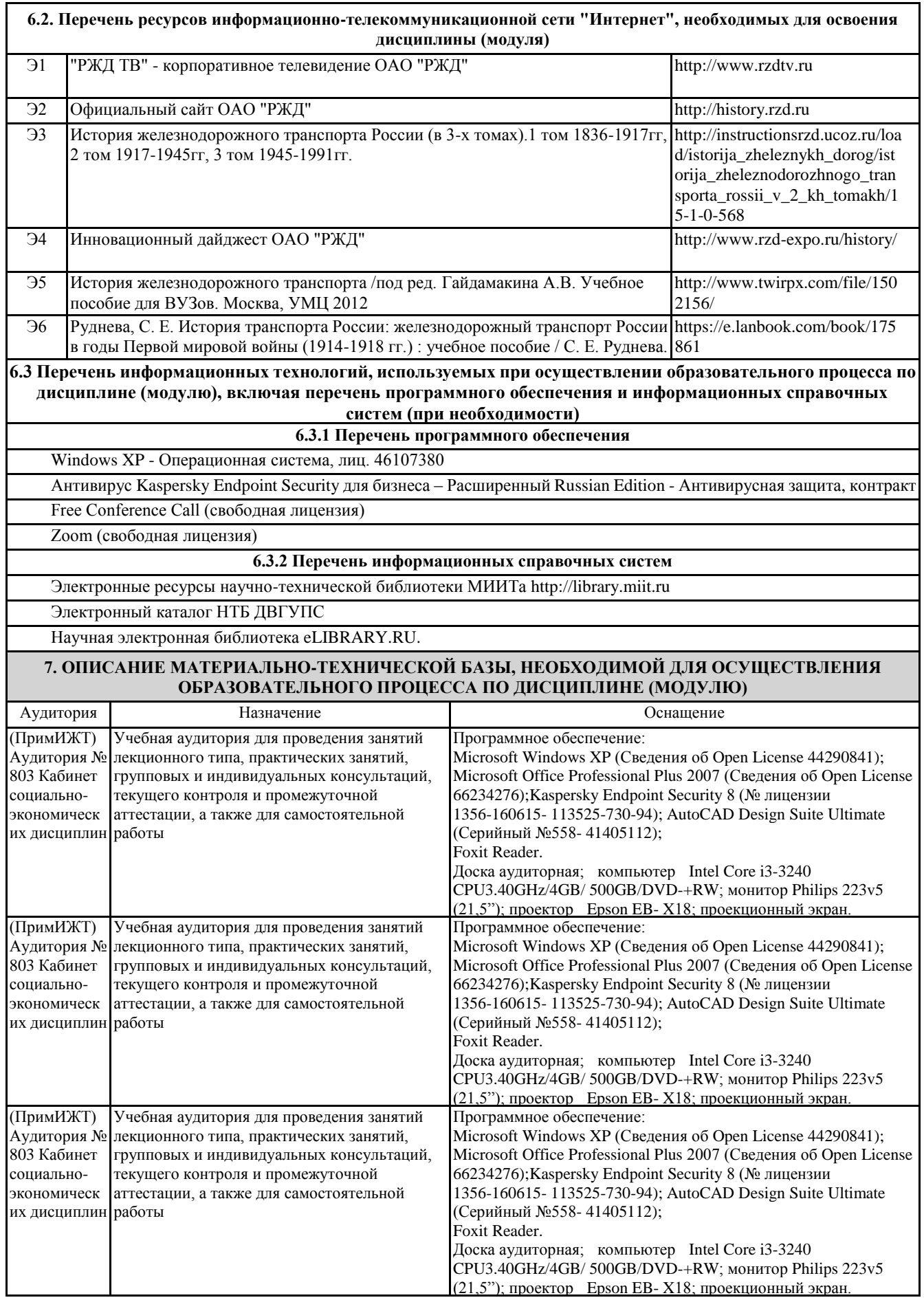

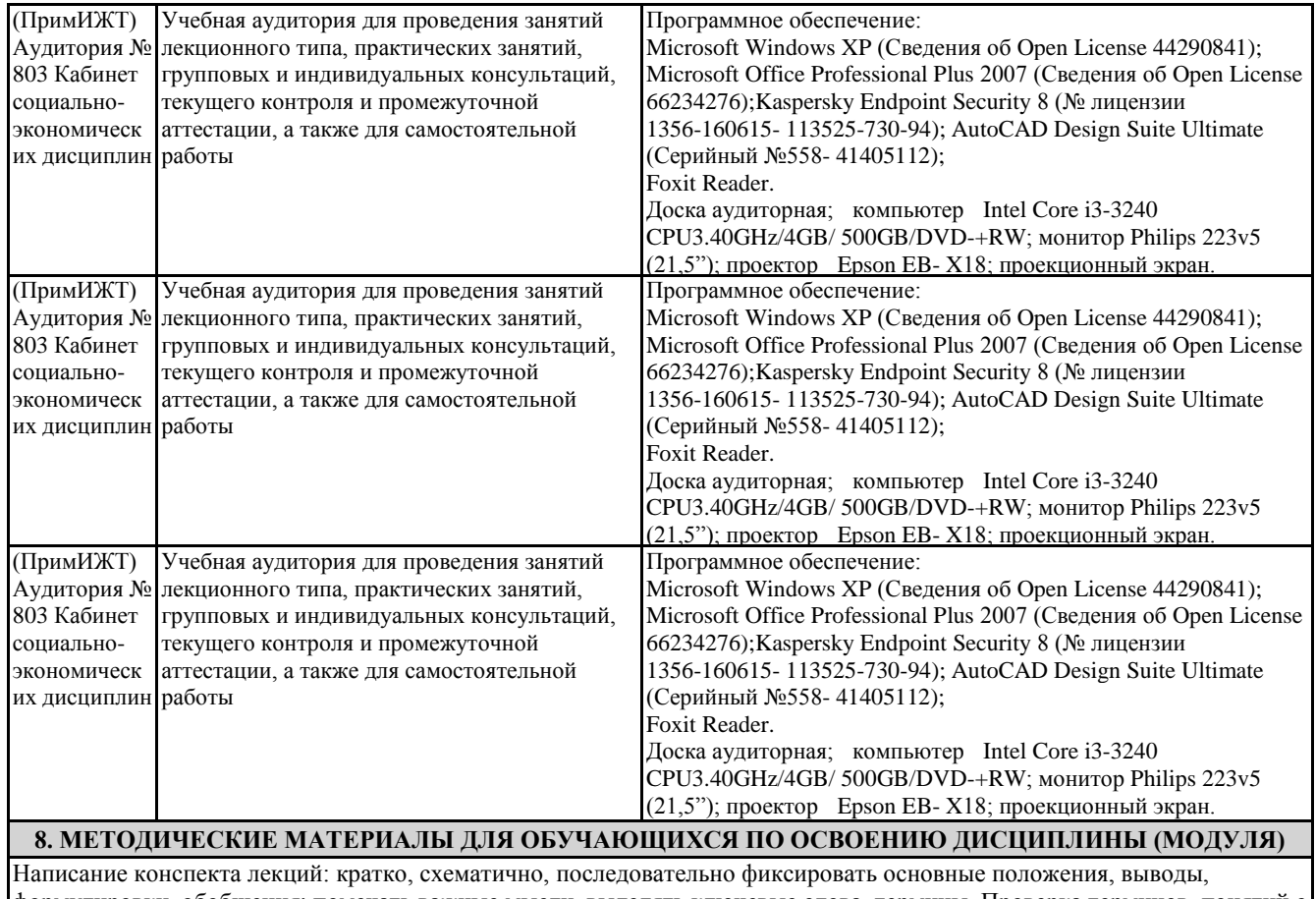

формулировки, обобщения; помечать важные мысли, выделять ключевые слова, термины. Проверка терминов, понятий с помощью энциклопедий, словарей, справочников с выписыванием толкований в тетрадь. Обозначить вопросы, термины, материал, который вызывает трудности, пометить и попытаться найти ответ в рекомендуемой литературе. Если самостоятельно не удается разобраться в материале, необходимо сформулировать вопрос и задать преподавателю на консультации, на практическом занятии. Уделить внимание фундаментальным понятиям, обобщению и систематизации основных понятий.

Проработка рабочей программы, уделяя особое внимание целям и задачам структуре и содержанию дисциплины. Конспектирование источников. Работа с конспектом лекций, подготовка ответов к контрольным вопросам, просмотр рекомендуемой литературы, подготовка устных и письменных сообщений, докладов, презентаций.

Знакомство с основной и дополнительной литературой, включая справочные издания, зарубежные источники, конспект основных положений, терминов, сведений, требующих для запоминания и являющихся основополагающими в этой теме. Составление конспекта и плана ответов на контрольные вопросы, составление глоссария, составление хронологических таблиц, выполнение письменных заданий, подготовка устных сообщений, докладов, презентаций, написание реферата. При подготовке к зачету необходимо ориентироваться на конспекты лекций, рекомендуемую литературу, образовательные Интернет- ресурсы.

Проведение учебного процесса может быть организовано с использованием ЭПОС университета и в цифровой среде (группы в социальных сетях, электронная почта, видеосвязь и д р. платформы). Учебные занятия с применением ДОТ проходят в соответствии с утвержденным расписанием. Текущий контроль и промежуточная аттестация обучающихся проводится с применением ДОТ.

# **ОЦЕНОЧНЫЕ МАТЕРИАЛЫ**

для промежуточной аттестации по дисциплине **История транспорта России**  полное наименование дисциплины (МДК, ПП)

**23.05.04 Эксплуатация железных дорог**  код и наименование специальности

# **1. Описание показателей, критериев и шкал оценивания компетенций.**

#### 1.1.Показатели и критерии оценивания компетенций УК -1

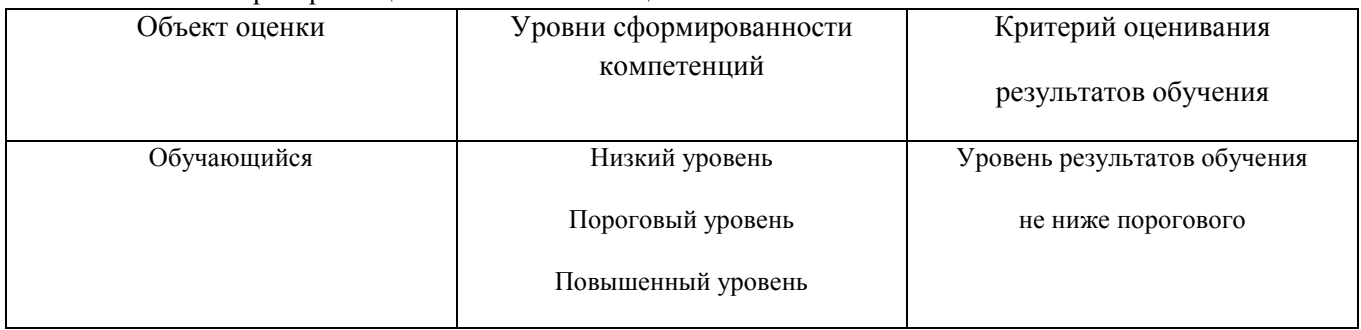

1.2.Шкалы оценивания компетенций УК-1 при сдаче зачёта

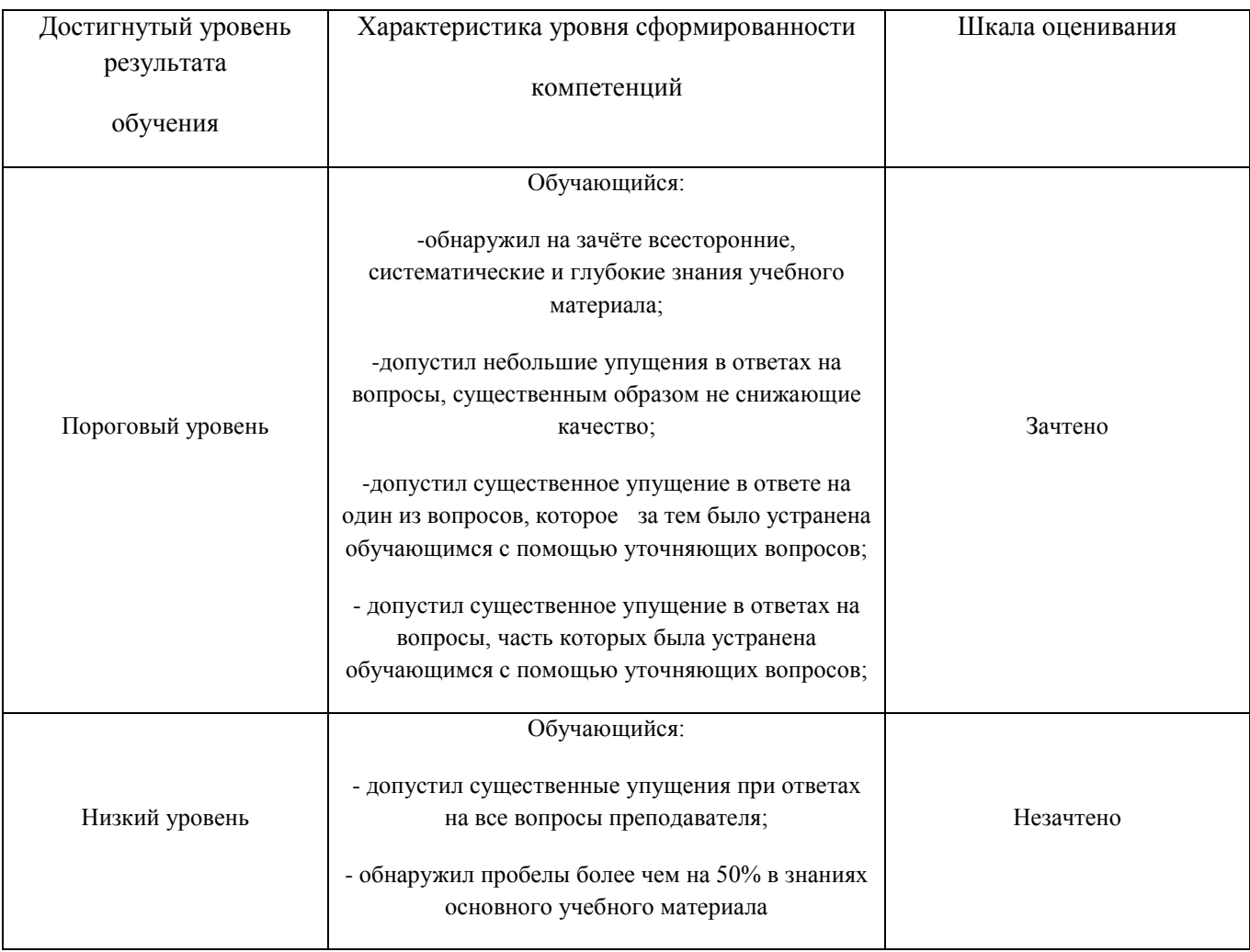

#### Описание шкал оценивания

# 1.3.Компетенции обучающегося УК-1 оцениваются следующим образом:

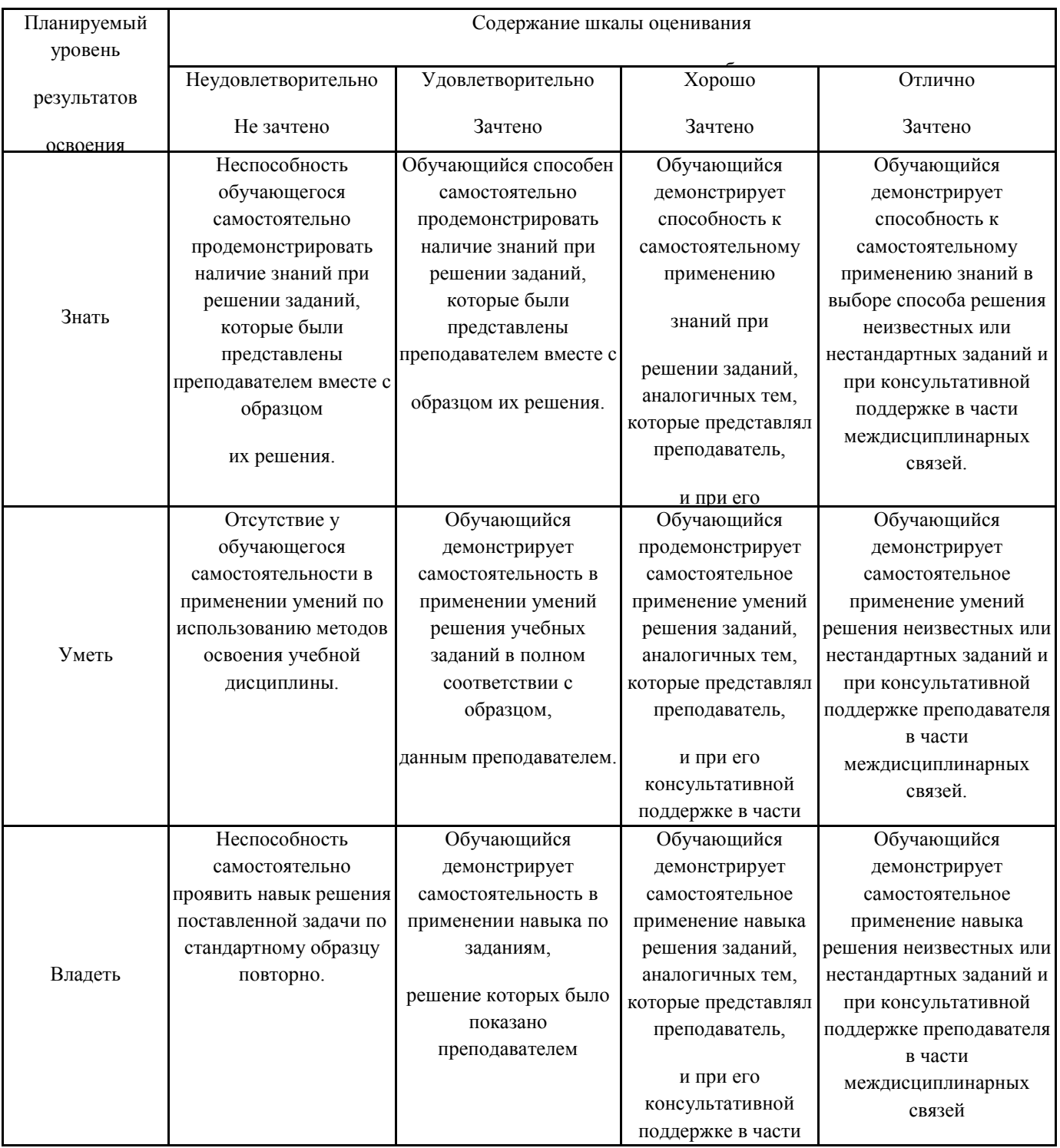

# **2.Перечень примерных вопросов к зачёту (УК-1)**

- 1. Технические изобретения, послужившие предпосылками создания железных дорог.
- 2. Паровая машина. Джеймс Уатт. И. И. Ползунов. Появление паровой машины и прообраза локомотива.
- 3. Джордж Стефенсон: вклад в дело строительства железных дорог.
- 4. Е.А. и М.Е. Черепановы строительство первого русского паровоза.
- 5. История мирового паровозостроения.
- 6. Транспорт будущего, перспективы и периоды открытий 20 и 21 века
- 7. Характеристика развития железнодорожного транспорта в 20-ом и 21-ом веках: основные изобретения и открытия.
- 8. Высокоскоростной наземный транспорт. Понятие, история появления и сфера применения.
- 9. Высокоскоростной наземный транспорт в России. Сапсан. Проекты ВСНТ в России.
- 10. Технологии в высокоскоростном наземном транспорте.
- 11. Изобретение двигателя внутреннего сгорания
- 12. Основные этапы мирового тепловозостроения. Развитие тепловозной тяги
- 13. Внедрение тепловозной тяги. Рудольф Дизель.
- 14. Создание магистрального тепловоза ГЭ1 системы Я.М. Гаккеля.Тепловозы Я.М. Гаккеля.
- 15. Развитие тепловозной тяги. Н.И Белоконь, С.П. Сыромятников, С.М. Кучеренко.
- 16. Переход на прогрессивные виды тяги тепловозную и электрическую, в конце 50-х начале 60-х гг.
- 17. Возникновение и развитие электропоездов.
- 18. Первые тормозные устройства на вагонах
- 19. История развития тормозной техники.
- 20. Современная техника, работающая на ремонте пути.
- 21. История развития станционной техники
- 22. Высокопроизводительные путевые машины, обеспечивающие комплексную механизацию путевых работ.
- 23. Виды современной техники, работающей на ремонте пути.
- 24. Сигнальные приборы на железных дорогах.
- 25. От винтовой упряжи до автосцепки.
- 26. От ручного тормоза до автотормозов.
- 27. Телеграф на железных дорогах.
- 28. Автоматическая блокировка и автоматическая локомотивная сигнализация (АЛС).
- 29. Первые пневматические тормоза, предложенные Дж. Вестигаузом, история развития.

30. Развитие тормозного оборудования (Ф.П. Казанцев, И.К. Матросов).

#### **3. Тестовые задания. Оценка по результатам тестирования.**

3.1. Примерные задания теста (УК-1)

1. Выбрать ответ(ы) из предложенных вариантов:

Технические средства, используемые для регулирования и обеспечения безопасности движения поездов называются устройствами

- обеспечения безопасности движения
- электрической централизации
- интервального регулирования движения поездов
- сигнализации, централизации и блокировки

#### 2. Выбрать ответ(ы) из предложенных вариантов:

Устройство для передачи информации на дальние расстояния при по-мощи световых сигналов называется

- семафором
- оптическим телеграфом
- сигнальным прибором
- постоянным сигналом

#### 3. Выбрать ответ(ы) из предложенных вариантов:

Следующее утверждение "Провести от каждой повозки шнурок к колокольчику, привешенному к паровозу, чтобы, в случае нужды, кондуктор мог мгновенно остановить машину" относится к:

- автоматическим тормозам
- оптической сигнализации
- сигнальной веревке
- электроколокольной сигнализацией
- 4. Выбрать ответ(ы) из предложенных вариантов:

Специальный циркуляр Министерства путей сообщения, изданный в 1915 году содержал предписание: "Появление белого огня на постоянных сигналах остановки указывает на …. "

- свободность пути приема
- неисправное состояние этих сигналов и требует остановки поезда
- необходимость немедленной остановки
- неисправное состояние этих сигналов и игнорирование их сигнального значения
- 5. Выбрать ответ(ы) из предложенных вариантов:

Устройство, состоящее из металлической мачты, несущей одно, два или три сигнализирующих крыла, а также сигнальные фонари называется

- семафором
- оптическим телеграфом
- светофором
- сигнальным диском

# 6. Вставить пропущенное слово:

Одним из первых технических средств звуковой сигнализации была … сигнализация, применявшаяся в течение многих лет для передачи информации со станции на перегон ("путевой страже") *Правильные варианты ответа:* электроколокол; электроколокольная;

- 7. Расположить методы регулирования движения поездов в порядке совершенствования технических решений:
- **6:** 4. полуавтоматическая путевая блокировка с фиксацией прибытия техническими средствами.
- **4:** 2. электрожезловая система
- **2:** 3. метод единственного жезла
- **5:** 5. независимая путевая блокировка
- **1:** 1. метод единственного паровоза
- **3:** 6. телеграфная связь телеграфную связь как средство организации движения поездов
- 8. Выбрать ответ(ы) из предложенных вариантов:

Система путевой блокировки, при которой выходные сигналы со станции могли быть открыты независимо от того, свободен или занят перегон называется:

- полуавтоматической блокировкой
- электрожезловой системой
- автоматической блокировкой
- независимой блокировкой
- электроблокировочной системой

9. Выбрать ответ(ы) из предложенных вариантов:

Участок железной дороги Петербург - Ораниенбаум был впервые в России оборудован путевой блокировка системы

- Лартинга
- Сайкса
- Тейера
- Годжонса

# 10. Выбрать ответ(ы) из предложенных вариантов:

При электрожезловой системе документом разрешающим поезду отправиться на перегон является

- команда дежурного по станции
- ключ перегона
- жезл
- билет

#### 11. Выбрать ответ(ы) из предложенных вариантов:

Система путевой блокировки, при которой на станциях, ограничивающих перегон, устанавливаются блокировочные аппараты, связанные между собой электрической цепью, и разрешение на отправление поезда подается открытием выходного сигнала, а на прием - открытием входного сигнала, называется

- полуавтоматической блокировкой
- электрожезловой системой
- автоматической блокировкой
- независимой блокировкой
- электроблокировочной системой

# 12. Выбрать ответ(ы) из предложенных вариантов:

В 1898 г. Ф. В. Прохорович предложил использовать рельсы как провода электрической цепи для регулирования движения поездов и оформил заявку на изобретение

- "Устройство для фиксации прибытия поезда на станцию"
- "Способ регулирования движения железнодорожных поездов"
- "Способ передачи информации по рельсовой линии"
- "Устройство для предупреждения столкновения железнодорожных поездов"

# 13. Выбрать ответ(ы) из предложенных вариантов:

Скоростемер, предложенный электромехаником О. И. Графтио (1878 г.), устанавливался на локомотиве и позволял:

- фиксировать скорость движения
- предупреждать о приближении к станции
- информировать о превышении максимальной скорости
- воздействовать тормозные устройства при превышении макси-мальной скорости движения
- контролировать бдительность машиниста
- устанавливать оптимальную скорость движения

# 14. Выбрать ответ(ы) из предложенных вариантов:

Устройство, обеспечивающее принудительное воздействие на тормозные средства подвижного состава и его экстренного торможения при проследовании сигнала с запрещающим показанием называется

- электропневмоклапаном
- автоматической локомотивной сигнализацией
- автостопом
- автотормозами

15. Выбрать ответ(ы) из предложенных вариантов:

Первыми устройствами СЦБ, которые стали применяться на станции были

- поворотные диски
- входные семафоры
- контрольные замки
- блок-механизмы

16. Вставить пропущенное слово:

В 1904 г. начальник службы телеграфа Рязано-Уральской дороги А. П. Руднев разработал и внедрил систему . В этой системе устанавливались контрольные замки как на стрелках, так и в аппарате на

#### стрелочном посту.

*Правильные варианты ответа:* ключевой зависимости; ключевая зависимость;

#### 17. Ввести верный ответ:

Совокупность устройств, предназначенных для централизованного управления стрелками и семафорами посредством стрелочных и сигнальных рычагов, связанных со стрелками и семафорами гибкой или жесткой передачей называется

*Правильные варианты ответа:* механической централизацией; механическая централизация;

18. Выбрать ответ(ы) из предложенных вариантов:

С 1909 г. на железных дорогах России начали внедрять буквопечатающие телеграфные аппараты Бодо, основным преимуществом которых, по сравнению с аналогами, было:

- высокое быстродействие
- возможность передачи по одному проводу одновременно несколь-ко телеграмм в разных направлениях
- простота в обслуживании
- возможность автоматизированного приема и передачи сообщений

#### 19. Выбрать ответ(ы) из предложенных вариантов:

В 1897 г профессором Войнаровским П. Д. и инженером Новицким А. А. был разработан проект телефонной связи по медным проводам между Петербургом и Москвой, в котором для уменьшения помех со стороны телеграфной линии предусматривалось

- уплотнение телефонных цепей
- замена крюков на столбах траверсами
- использование усилительных устройств
- скрещивание проводов

20. Выбрать ответ(ы) из предложенных вариантов:

Изобретателем первого русского телефона, изготовленного в 1876 г. в мастерских ст. Бендеры является:

- военный связист Г.Г. Игнатьев
- инженер П.М. Голубицкий
- инженер Д.С. Пашенцев
- академик Б.С. Якоби

#### 21. Выбрать ответ(ы) из предложенных вариантов:

Первой системой централизации в которой в качестве сигналов стали использоваться светофоры была система

- механоэлектрической централизации
- механической централизации
- электрической централизации
- электрозащелочной централизации

#### 22. Вставить пропущенное слово:

С 1925 года на железных дорогах России для соединения проводов воздушных линий связи внедряется вместо осуществлявшегося ранее соединения "британскими" пайками и скрутками.

*Правильные варианты ответа:* электросварка; электрическая сварка;

#### 23. Выбрать ответ(ы) из предложенных вариантов:

Система интервального регулирования движения поездов при которой управление сигналами происходит автоматически под воздействием поезда, называется

- полуавтоматической блокировкой
- автоматической локомотивной сигнализацией
- электрической централизацией
- автоматической блокировкой

#### 24. Выбрать ответ(ы) из предложенных вариантов:

В 1935 году была введена в эксплуатацию система автоматической локомотивной сигнализации непрерывного типа с автостопом, не требовавшая проходных светофоров, называемая

- частотной АЛС
- централизованное блокировкой
- автодиспетчером
- авторегулировкой

#### 25. Выбрать ответ(ы) из предложенных вариантов:

Техническим мероприятием, позволившим исключить прием поездов на занятый путь, а также обеспечить дежурного по станции информацией о свободности и занятости станционных путей явилось

- введение ключевой зависимости
- организация сплошной изоляции путей
- применение светофорной сигнализации

#### маршрутизация станционных передвижений

#### 26. Выбрать ответ(ы) из предложенных вариантов:

Система централизации, в которой зависимости между стрелочными и сигнальными рукоятками осуществляются электрически, а коммутаторы замыкаются электрозащелками, называется

- механоэлектрической централизацией
- механической централизаций
- электрической централизаций
- электрозащелочной централизаций

#### 27. Вставить пропущенное слово:

Сочетание электрической централизации стрелок и сигналов промежуточных станций при удаленном управлении их участковым диспетчером с автоблокировкой на перегонах называют *Правильные варианты ответа:* диспетчерской централизацией; диспетчерская централизация; ДЦ;

#### 28. Выбрать ответ(ы) из предложенных вариантов:

Основным преимуществом прожекторного светофора по сравнению с линзовым является:

- получение необходимой дальности видимости сигналов при мень-шей мощности лампы
	- простота конструкции и высокая надежность
	- наличие в его конструкции подвижных механических элементов
	- возможность передачи нескольких различных цветов одним опти-ческим комплектом

#### 29. Вставить пропущенное слово:

При автоматической локомотивной сигнализации непрерывного типа проезд красного сигнала и выезд на занятый блок-участок сопровождались **и отнем локомотивного светофора** *Правильные варианты ответа:* красным; Красным; КРАСНЫМ;

30. Выбрать ответ(ы) из предложенных вариантов:

При осуществлении взаимосвязи между станциями механическими блок-аппаратами, работающими от электрического тока, система полуавтоматической блокировки называется:

- механической
- электромеханической
- релейной
- независимой

#### 31. Выбрать ответ(ы) из предложенных вариантов:

В электромеханической полуавтоматической блокировке применяется светофорная или семафорная сигнализация, в релейной -

- только светофорная
- только семафорная
- как светофорная так и семафорная
- светофорная или семафорная

#### 32. Выбрать ответ(ы) из предложенных вариантов:

Основными преимуществами релейной полуавтоматической блокировки, по сравнению с электромеханической является:

- сокращение участковой скорости движения
- более высокий уровень автоматизации управления
- фиксация полносоставного прибытия поезда
- фиксация прибытие поезда
- отсутствие механических устройств

#### 33. Выбрать ответ(ы) из предложенных вариантов:

Один из видов радиосвязи основанный на многократной ретрансляции сигналов, передаваемых на ультракоротких волнах называется

- технологическая радиосвязь
- радиорелейная связь
- поездная радиосвязь
- громкоговорящая связь

#### 34. Выбрать ответ(ы) из предложенных вариантов:

Телефонный аппарат, в котором вместо индуктора, посылающего вызов в аппаратах системы местной батареи, применяется зуммер с индукционной катушкой, а вместо звонка - телефон с рожком называется

- аппарат Юза
- номерник
- фонопор
- аппарат Уитстона

#### 35. Выбрать ответ(ы) из предложенных вариантов

Система электрической централизации, в которой применяется маршрутное управление стрелками и сигналами, а все зависимости реализуются с помощью реле называется:

- электрожезловой системой
- релейной полуавтоматической блокировкой
- блочной маршрутно-релейной централизацией
- маршрутно-релейной централизацией

36. Расположите системы централизации в порядке их появления:

- **1:** механическая централизация
- **2:** механоэлектрическая централизация
- **3:** электрозащелочная централизация
- **4:** электрическая централизация

37. Вставить пропущенное слово:

Прибор, в котором при достижении определенного значения входной величины выходная величина изменяется скачком и предназначено для применения в цепях управления и сигнализации, называется

*Правильные варианты ответа:* реле; электромагнитное реле;

#### 38. Выбрать ответ(ы) из предложенных вариантов

Какое количество комплектов электрожезловой системы необходимо для регулирования движения на одном перегоне?

- один
- два

 $\overline{\phantom{a}}$ 

- три
- четыре

39. Выбрать ответ(ы) из предложенных вариантов

В каком году была введена введена в эксплуатацию первая в России железная дорога общего пользования между Петербургом и Павловском?

- $\Box$  1831 г
- 1837 г.
- 1851 г.
- 1909 г.

40. Выбрать ответ(ы) из предложенных вариантов

Устройство, автоматически передающее сигнал вызова от одного телефонного аппарата к другому называется:

- телефонным коммутатором
- автоматической телефонной станцией
- маршрутизатором
- аппаратурой уплотнения

#### 3.2. Соответствие между бальной и рейтинговой системами оценивания знаний, умений, навыков и (или) опыта деятельности, устанавливается посредством следующей таблицы:

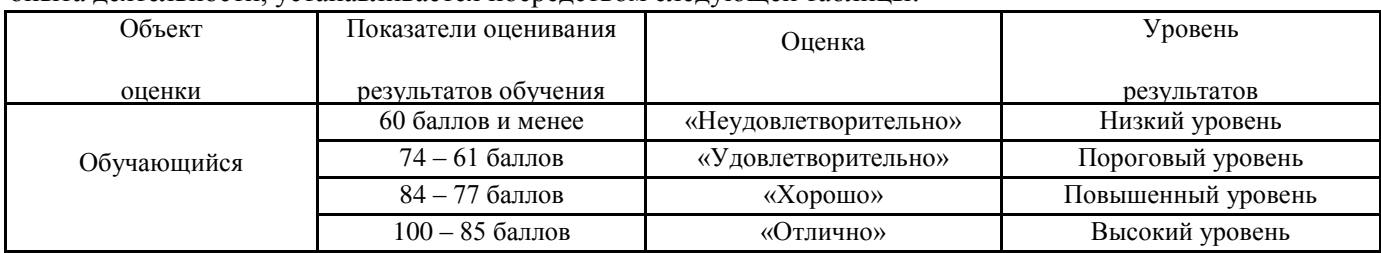

# **4.Оценка ответа обучающего на вопросы зачёта**

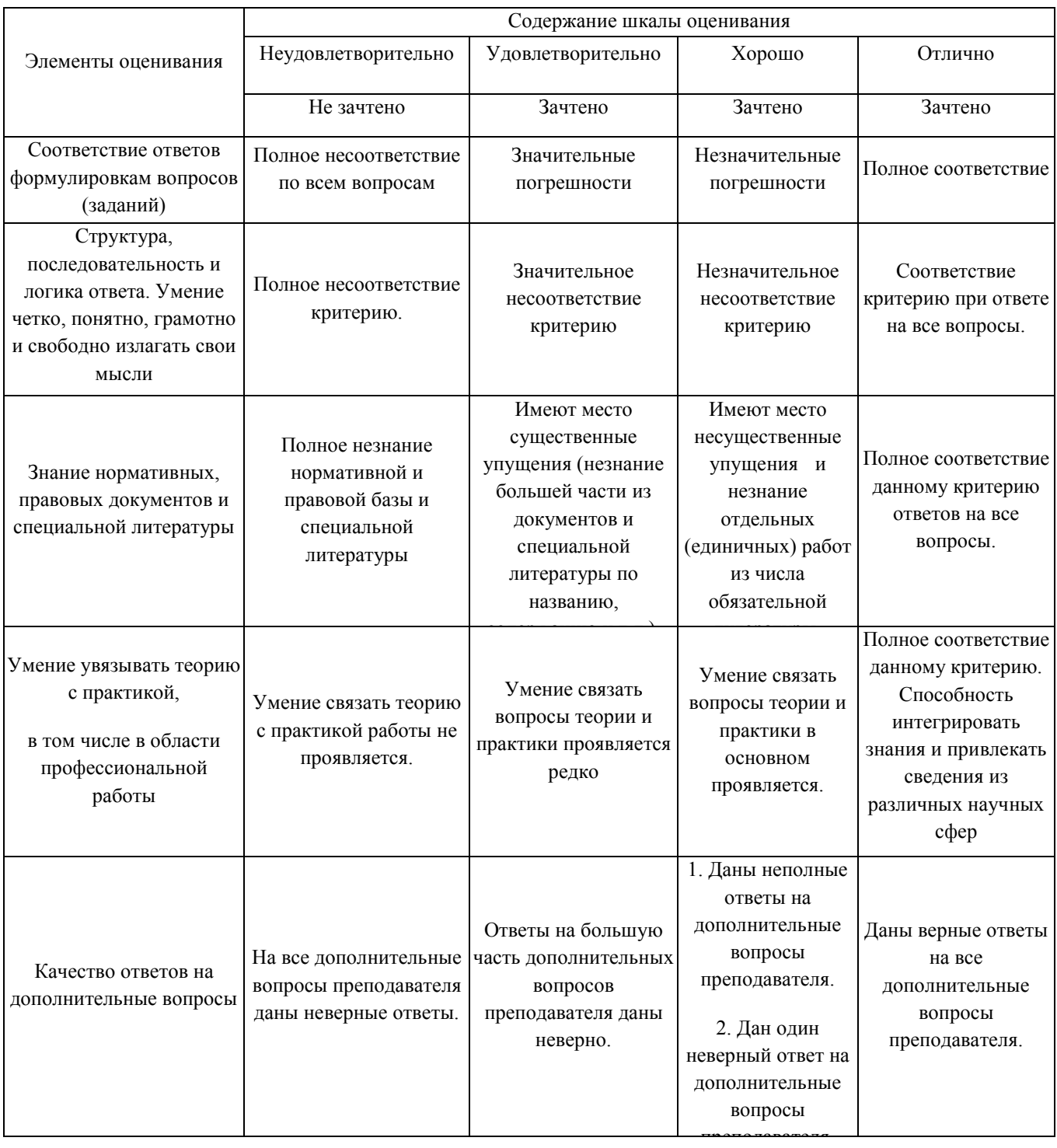